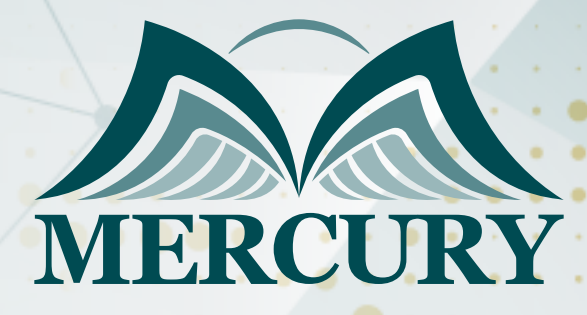

600

تعزيز العمليات لصيانة الوقائية والتخطيط الاسترتيجي لتخطيط قطع الغيار باستخدام الحاسب

> 16 - 20 يونيو 2025 أمستردام (هولندا)

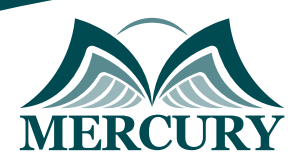

# تعزيز العمليات لصيانة الوقائية والتخطيط الاسترتيجي لتخطيط قطع الغيار باستخدام الحاسب

**رمز الدورة:** 122355\_626 **تاريخ الإنعقاد:** 16 - 20 يونيو 2025 **دولة الإنعقاد:** أمستردام (هولندا) **التكلفة:** 5500 **اليورو**

# **تعريف مفاهيم الصيانة وادارة الصيانة الحديثة:**

- تحديد موقع و دور الصيانة وادارة الصيانه في عمليات المؤسسة وادائها  $\bullet$ 
	- تحديد نشاطات الصيانة و عملياتها  $\bullet$
	- التمييز بين استراتيجيات و أنواع الصيانة المختلفة ومجال التطبيق  $\bullet$ 
		- تحديد نشاطات مكونات نظام ادارة عمليات الصيانة  $\bullet$
	- ربط عمليات الصيانة بادارة قطع الغيار و نظام احتساب كلف الصيانة  $\bullet$ 
		- وضع اسس و برنامج لتقييم اداء دائرة الصيانة و ادارة الصيانة  $\bullet$
		- $\bullet$ المساهمة في بناء او تحسين نظام و عمليات الصيانة في مؤسسته
- المشاركة في تقييم و اختيار نظام صيانة محسوب يلبي احتياجات مؤسسته  $\bullet$

### **محتويات البرنامج**

### **اليوم الاول:**

- مقدمة الى مفاهيم الصيانة وادارة الصيانة
	- استراتيجيات الصيانة و ادارة الصيانة
	- مكونات نظام الصيانة الناجح و الفعال

# **اليوم الثاني:**

- الصيانة الوقائية و أسس التخطيط لها  $\bullet$ 
	- الخطوات الإجرائية للصيانة الوقائية
- تخطيط أعمال الصيانة الوقائية و أمثلة  $\bullet$
- مقدمة عن استخدام الحاسب الآلي في التخطيط
- تطبيقات مبدأ الصيانة في المباني و المنشآت  $\bullet$
- مكونات نظام و اسس تخطيط و جدولة الصيانة

### **اليوم الثالث:**

### **مواضيع حديثة و متقدمة في ادارة الصيانة**

- الصيانة التنبؤية و مراقبة الحالة
- Maintenance Predictive .

Maintenance and Condition Based

- الصيانة الانتاجية الشاملة Product Total
	- Maintenance TPM  $\bullet$

# **اليوم الرابع:**

- تخطيط قطع الغيار
- نمذجة المخازن لقطع الغيار
- حالات عملية و مناقشات لحل مشاكل المخازن و مشكلة الرواكد

London - UK +447481362802<br>| Istanbul - Turkey +905395991206<br>| Amman - Jordan +962785666966

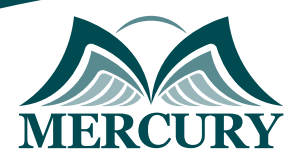

# **اليوم الخامس:**

- نموذج ادارة عمليات الصيانة باستخدام الحاسب
	- تقييم اداء عمليات الصيانة و معايير الأداء
- التدقيق Auditing على نظام و عمليات الصيانة

London - UK +447481362802<br>1905395991206 - Istanbul - Turkey<br>1962785666966 - Amman - Jordan

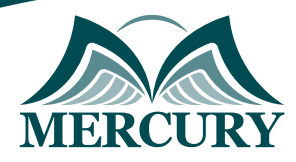

 $\ddotsc$ 

### نهجوذج تسجيل :

### تعزيز العوليات لصيانة الوقائية والتخطيط الاسترتيجي لتخطيط قطع الغيار باستخداو الحاسب

روز الدورة: 626 تاريخ الإنعقاد: 16 - 20 يونيو 2025 دولة الإنعقاد: أوسترداو (هولندا) التكلفة: 5500 اليورو

### وعلووات الوشارك

### النسم الكامل (السيد / السيدة ):

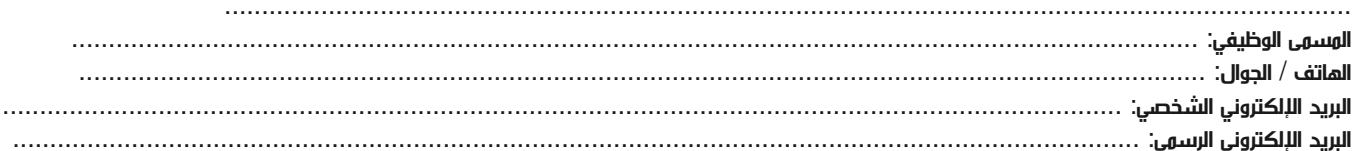

#### معلومات جهة العمل

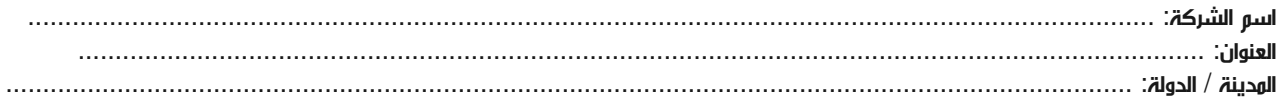

### معلومات الشخص المسؤول عن ترشيح الموظفين

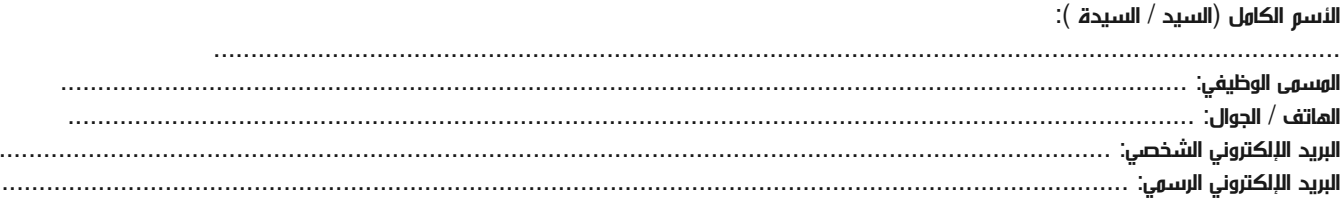

#### طرق الدفع

الرجاء إرسال الفاتورة لي

الرجاء إرسال الفاتورة لشركتي